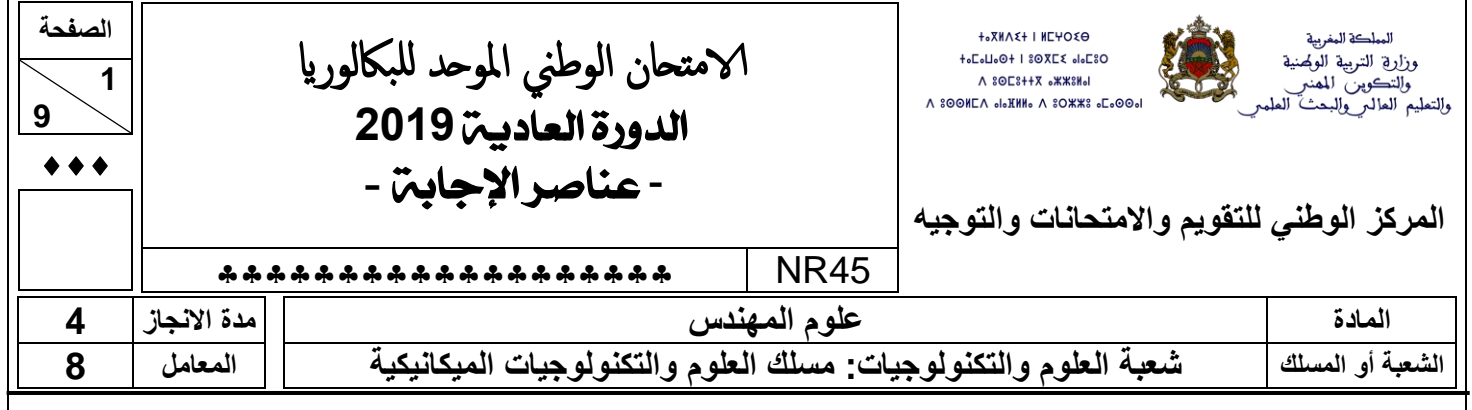

# Éléments de correction  $\frac{\frac{\text{radamidi.com}}{2019}}{2019 \text{ rad of } \text{M}}$ .<br>1996- المحالوريا<br>1996- - مستخدم 2019<br>1996- - مستخدم 2019- - مستخدم 2019- 1997- - مستخدم 2019- 1998- 1999- 1999- 1999- 1999- 1999- 1999- 1999- 1999<br>1999- 1990- 1990- 1991- 1991- 1991-

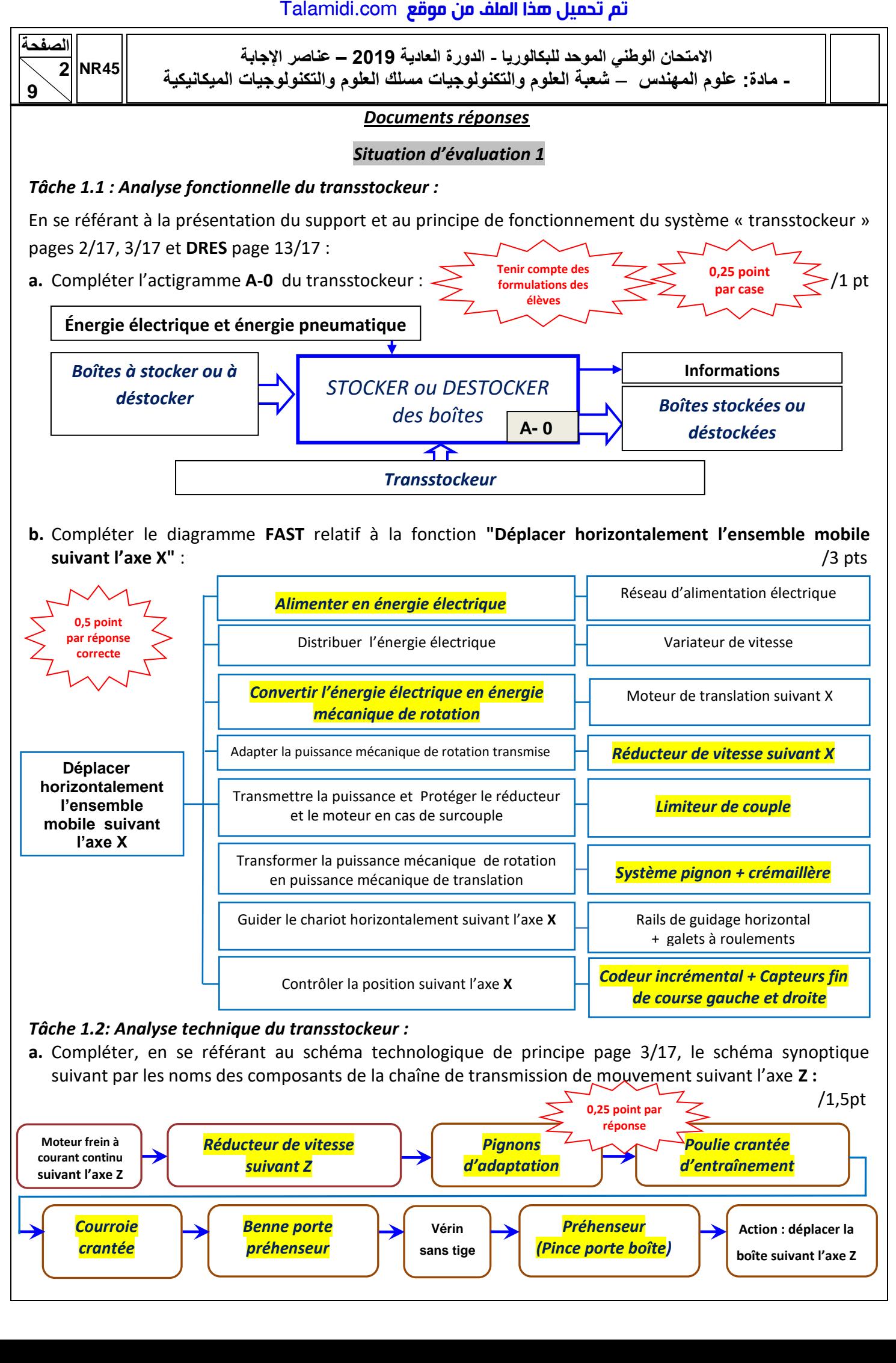

## *Tâche 1.2: Analyse technique du transstockeur :*

**a.** Compléter, en se référant au schéma technologique de principe page 3/17, le schéma synoptique suivant par les noms des composants de la chaîne de transmission de mouvement suivant l'axe **Z :**

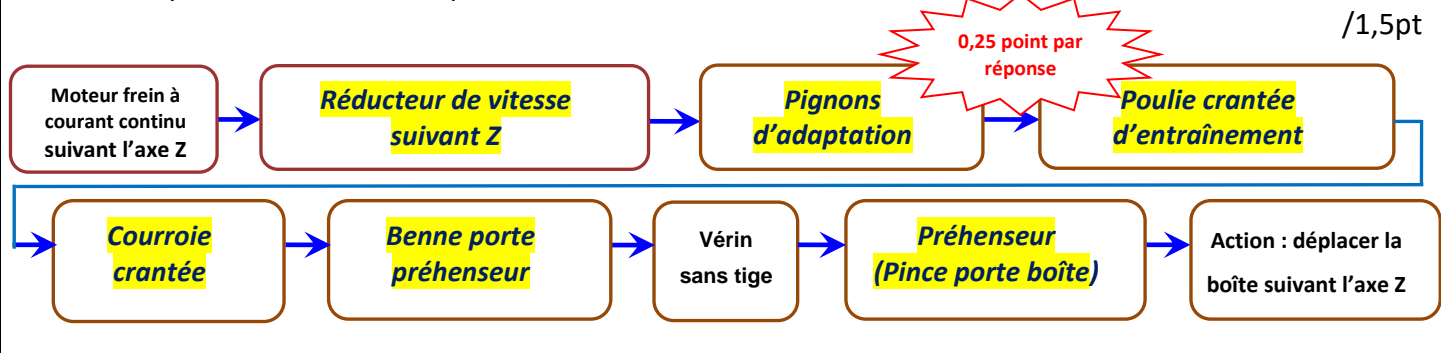

**االمتحان الوطني الموحد للبكالوريا - الدورة العادية 2019 – عناصر اإلجابة**

**0.5 point pa réponse**   $\lambda$ 

**0,25 point par réponse** 

**- مادة: علوم المهندس** – **شعبة العلوم والتكنولوجيات مسلك العلوم والتكنولوجيات الميكانيكية NR45**

En se référant au dessin d'ensemble et à sa nomenclature *DRES* pages 13/17 et 14/17, on vous demande de :

- **b.** Citer **les deux** conditions d'engrènement entre les roues de l'engrenage conique à dentures droites (pignon conique 4 et roue *dentée* conique 3) :  $\sim$  /1 pt
	- *Le pignon conique 4 doit avoir le même module que la roue dentée conique 3.*
	- *Les sommets des deux cônes doivent être confondus au même point S.*
- **c.** Compléter le tableau suivant : /1,5 pt

**الصفحة 3**

**9**

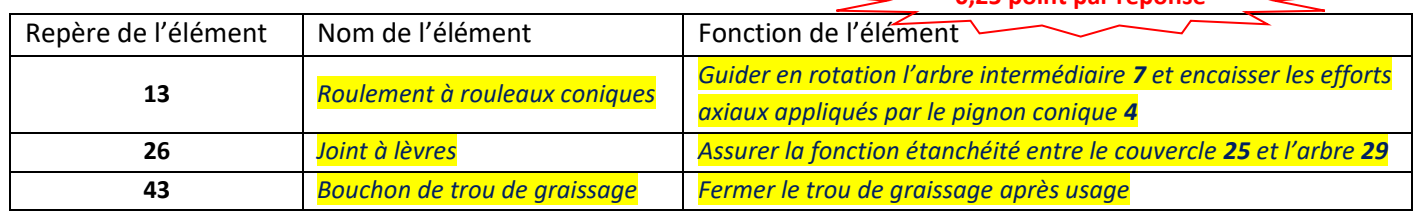

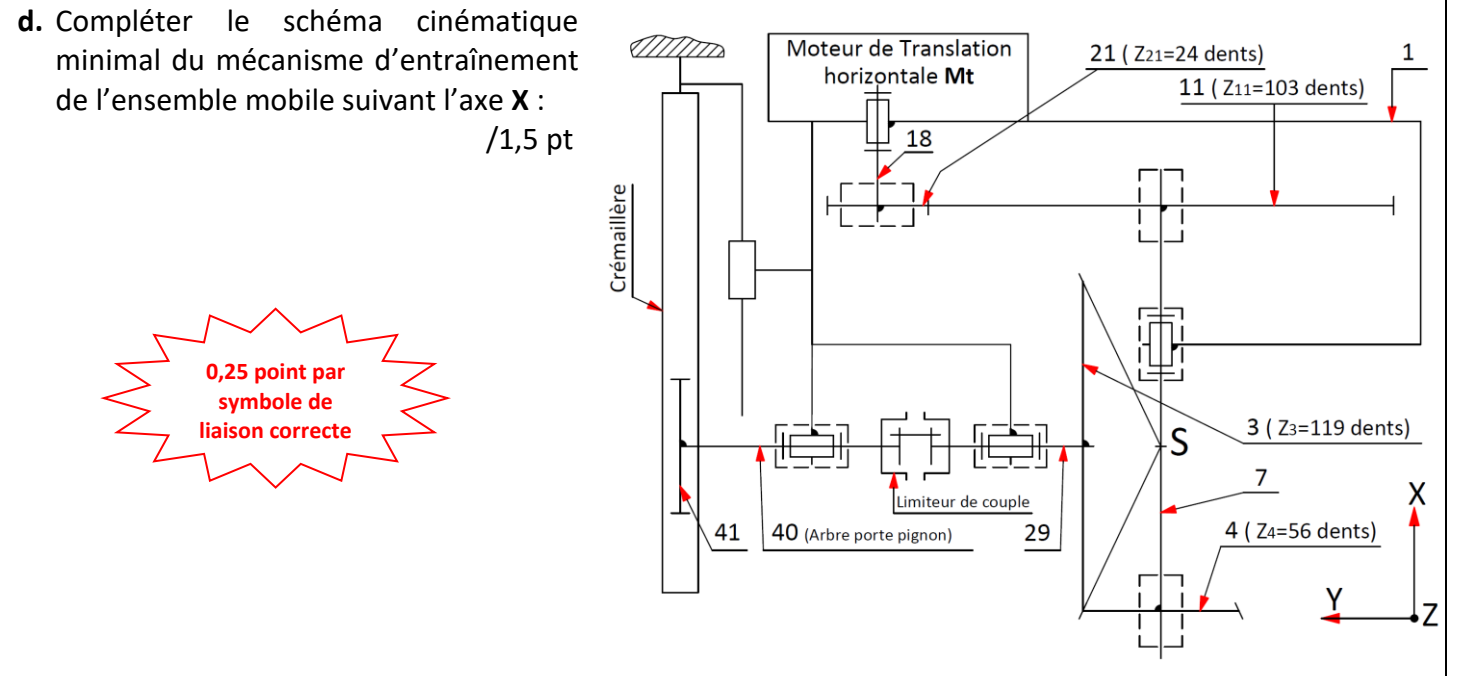

# *Tâche 1.3 : Chaîne fonctionnelle et asservissement :*

**a.** Compléter la chaîne fonctionnelle relative à la fonction **"Déplacer verticalement l'ensemble mobile suivant l'axe Z"** (voir figure 2 page 3/17 et DRES page 15/17) : /3 pts

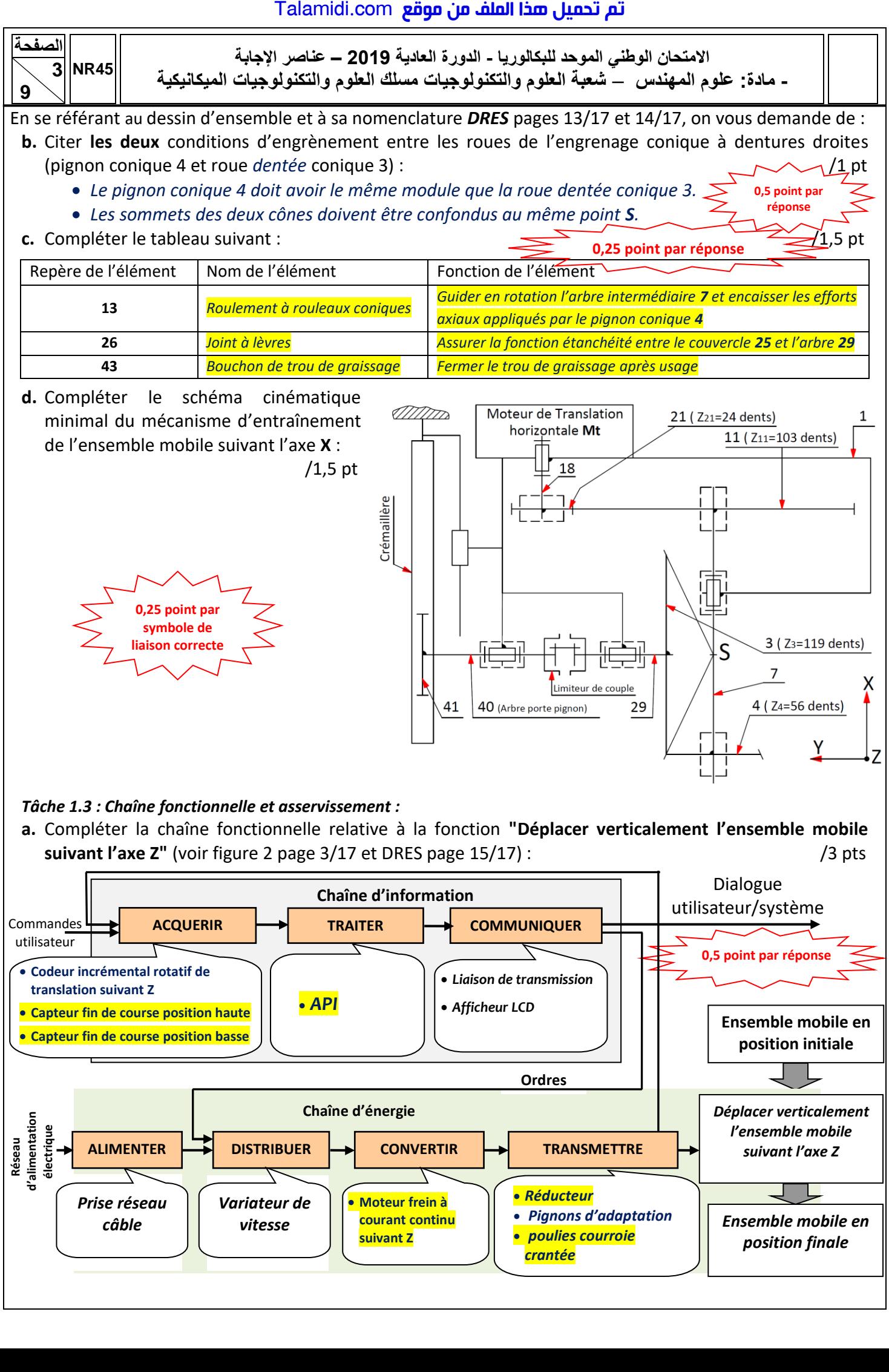

**االمتحان الوطني الموحد للبكالوريا - الدورة العادية 2019 – عناصر اإلجابة - مادة: علوم المهندس** – **شعبة العلوم والتكنولوجيات مسلك العلوم والتكنولوجيات الميكانيكية**

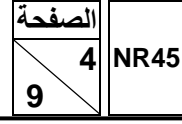

**b.** En se référant au schéma bloc du système asservi, **DRES** page 15/17 : /3pts

- **b.1.** Donner le rôle du comparateur : *Comparer la position réelle du moteur à courant continu à celle désirée du préhenseur.*
- **b.2.** Déterminer la fonction de transfert en boucle ouverte F.T.B.O : *F.T.B.O= K.H.G*
- **b.3.** Déterminer la fonction de transfert en boucle fermée F.T.B.F = **θs**/**θe** :  $F.T.B.F = H.G$  $1 + K.H.G$

# *Situation d'évaluation 2*

# **N.B. : Dans vos calculs, considérer quatre chiffres après la virgule.**

*Tâche 2.1 : Étude dynamique et détermination de quelques caractéristiques géométriques du pignon 41 :* En utilisant les données des **DRES** pages 15/17 et 16/17, déterminer l'effort tangentiel **Ft** appliqué par la crémaillère sur le pignon **41** et calculer les caractéristiques géométriques de ce dernier. Pour ce faire :

**a.** Écrire l'équation vectorielle de l'équilibre dynamique appliqué à l'ensemble mobile de masse « **M »** pendant son mouvement horizontal : */*1pt

$$
M\vec{g} + \vec{R_z} + \vec{R_x} + \vec{F_t} = M.\vec{\gamma}
$$

**b.** Projeter l'équation vectorielle de l'équilibre dynamique sur l'axe *X* et déduire l'expression littérale de l'effort tangentiel **Ft** : /1 pt

$$
\boldsymbol{F}_t - \boldsymbol{R}_x = \boldsymbol{M}.\boldsymbol{\gamma} \Leftrightarrow \boldsymbol{F}_t = \boldsymbol{R}_x + \boldsymbol{M}.\boldsymbol{\gamma}
$$

**c.** En se référant au diagramme de modélisation de la vitesse, compléter le tableau ci-dessous en donnant l'expression littérale et en effectuant les applications numériques : /1,75 pt

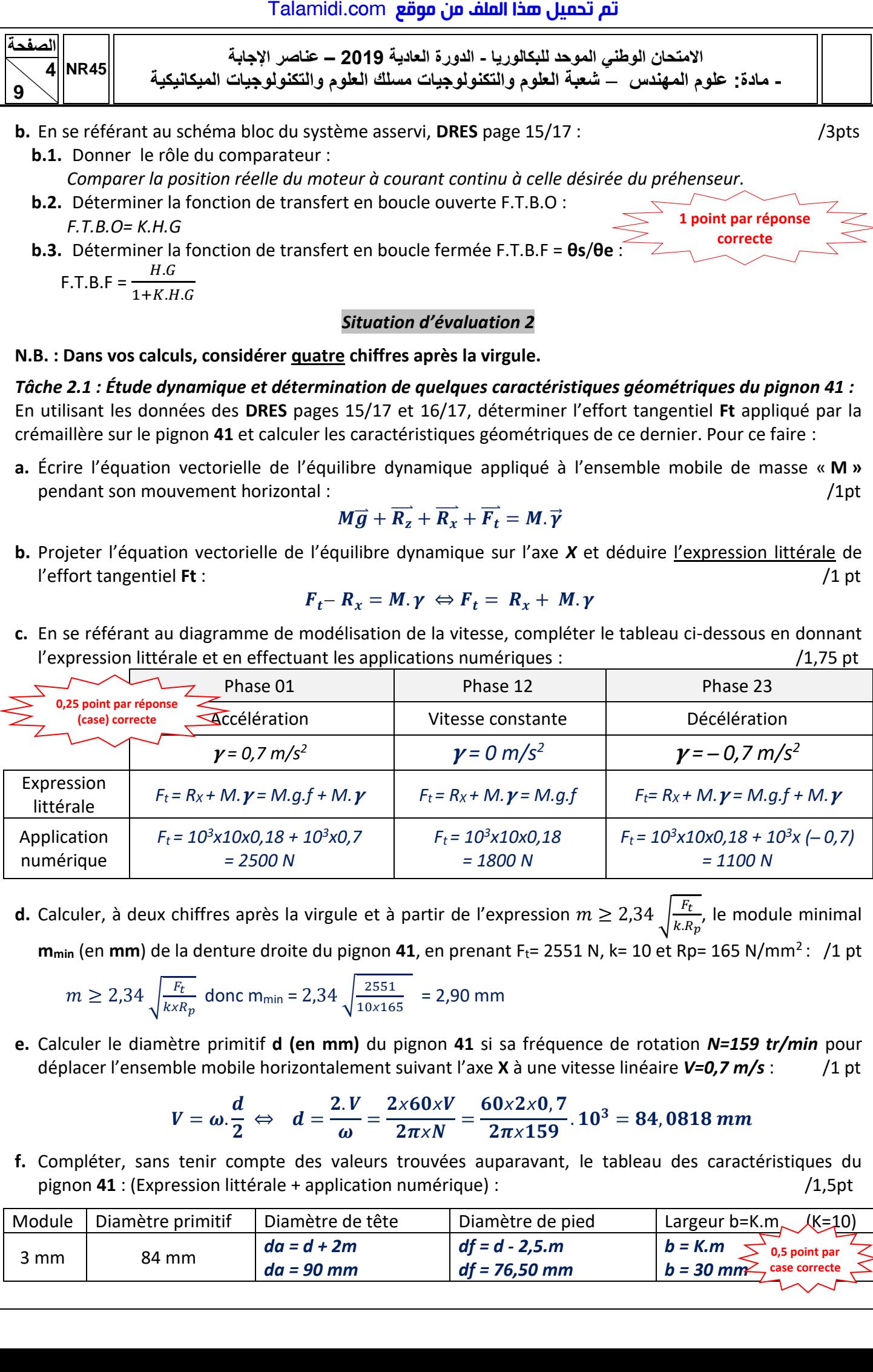

**d.** Calculer, à deux chiffres après la virgule et à partir de l'expression  $m \geq 2.34 \int_{\frac{F}{\sqrt{D}}}^{\frac{F}{D}}$  $\frac{r_t}{k.R_p}$ , le module minimal **mmin** (en **mm**) de la denture droite du pignon **41**, en prenant Ft= 2551 N, k= 10 et Rp= 165 N/mm<sup>2</sup> : /1 pt

$$
m \ge 2.34 \sqrt{\frac{F_t}{kxR_p}}
$$
 donc m<sub>min</sub> = 2.34  $\sqrt{\frac{2551}{10 \times 165}}$  = 2.90 mm

**e.** Calculer le diamètre primitif **d (en mm)** du pignon **41** si sa fréquence de rotation *N=159 tr/min* pour déplacer l'ensemble mobile horizontalement suivant l'axe **X** à une vitesse linéaire *V=0,7 m/s* : /1 pt

$$
V = \omega \cdot \frac{d}{2} \iff d = \frac{2. V}{\omega} = \frac{2 \times 60 \times V}{2 \pi \times N} = \frac{60 \times 2 \times 0.7}{2 \pi \times 159} \cdot 10^3 = 84,0818 \text{ mm}
$$

**f.** Compléter, sans tenir compte des valeurs trouvées auparavant, le tableau des caractéristiques du pignon **41** : (Expression littérale + application numérique) : /1,5pt

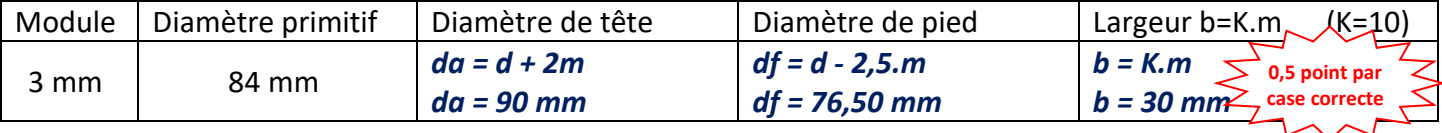

**1 point par réponse correcte**

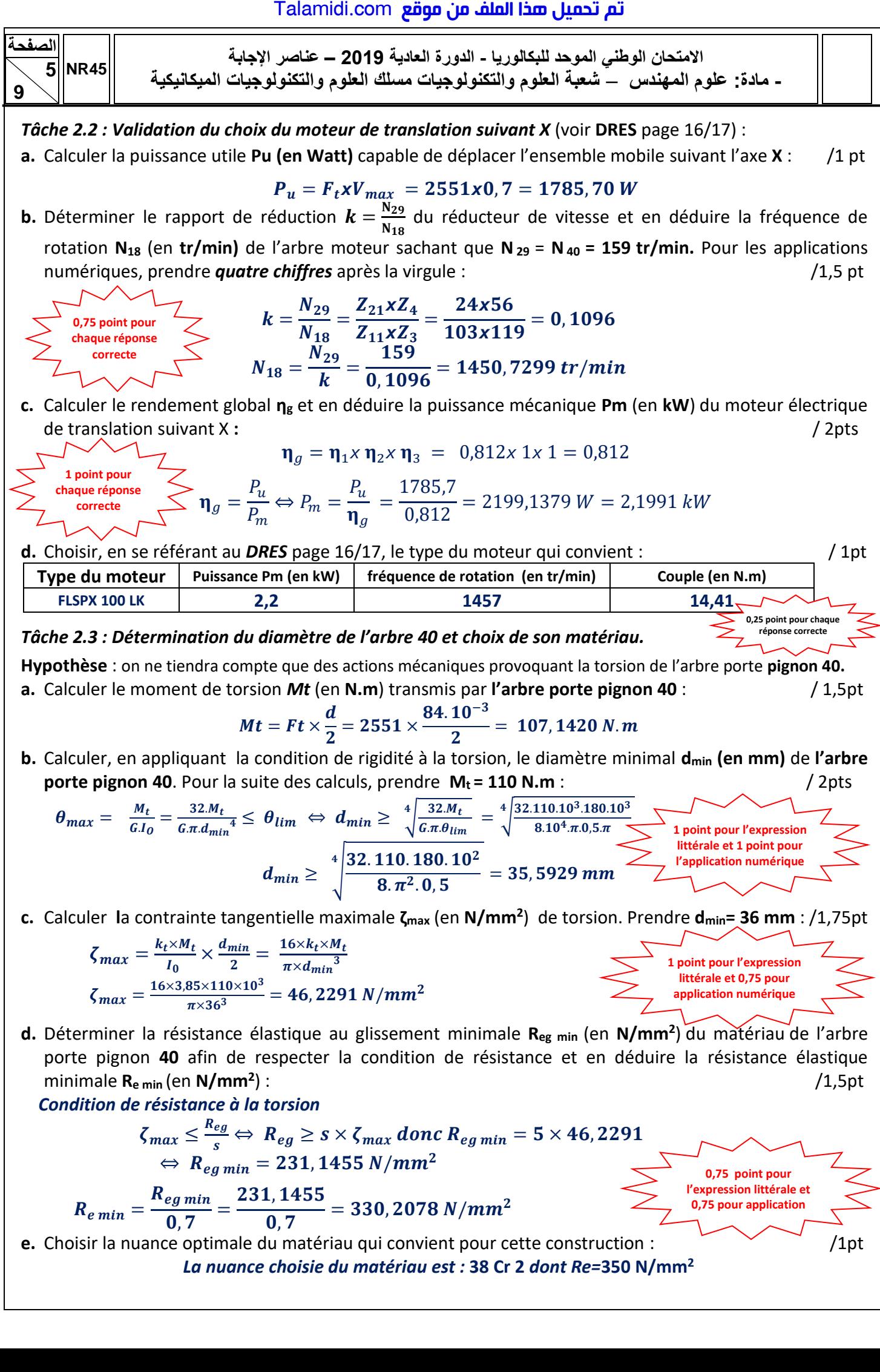

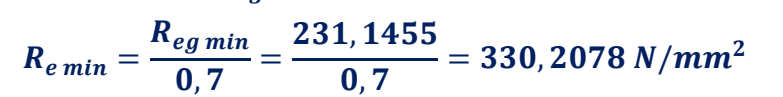

**e.** Choisir la nuance optimale du matériau qui convient pour cette construction :  $\sim$  /1pt *La nuance choisie du matériau est :* **38 Cr 2** *dont Re=***350 N/mm<sup>2</sup>**

**0,75 point pour l'expression littérale et 0,75 pour application numérique**

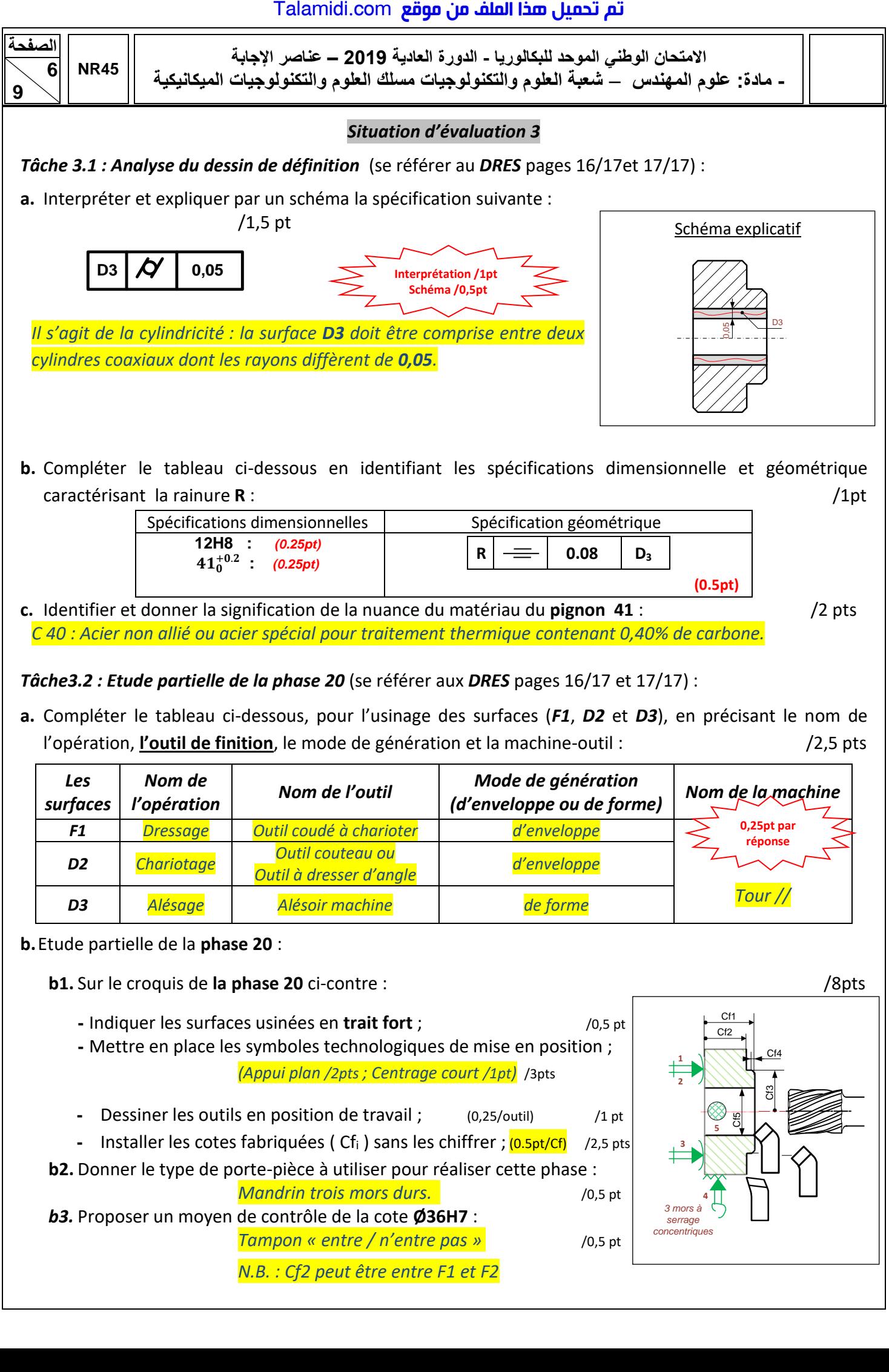

**c.** Identifier et donner la signification de la nuance du matériau du **pignon 41** : /2 pts *C 40 : Acier non allié ou acier spécial pour traitement thermique contenant 0,40% de carbone.*

# *Tâche3.2 : Etude partielle de la phase 20* (se référer aux *DRES* pages 16/17 et 17/17) :

**a.** Compléter le tableau ci-dessous, pour l'usinage des surfaces (*F1*, *D2* et *D3*), en précisant le nom de l'opération, **l'outil de finition**, le mode de génération et la machine-outil : /2,5 pts

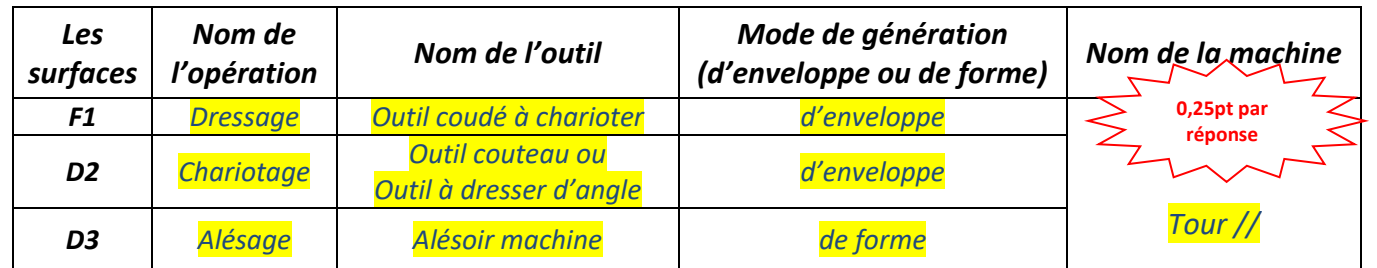

**b.**Etude partielle de la **phase 20** :

**b1.** Sur le croquis de **la phase 20** ci-contre : /8pts

**-** Indiquer les surfaces usinées en **trait fort** ; /0,5 pt **-** Mettre en place les symboles technologiques de mise en position ; *(Appui plan /2pts ; Centrage court /1pt)* /3pts **-** Dessiner les outils en position de travail ; (0,25/outil) /1 pt **-** Installer les cotes fabriquées ( Cf<sub>i</sub> ) sans les chiffrer ;  $(0.5pt/Cf)$  /2,5 pts **b2.** Donner le type de porte-pièce à utiliser pour réaliser cette phase : *Mandrin trois mors durs.* /0,5 pt *b3.* Proposer un moyen de contrôle de la cote **Ø36H7** : *Tampon « entre / n'entre pas »* /0,5 pt *N.B. : Cf2 peut être entre F1 et F2 3 mors à serrage concentriques* **1 2 3 4 5** Cf1 Cf2 Cf4  $\frac{1}{\frac{1}{2}}$  e<sup>5</sup>

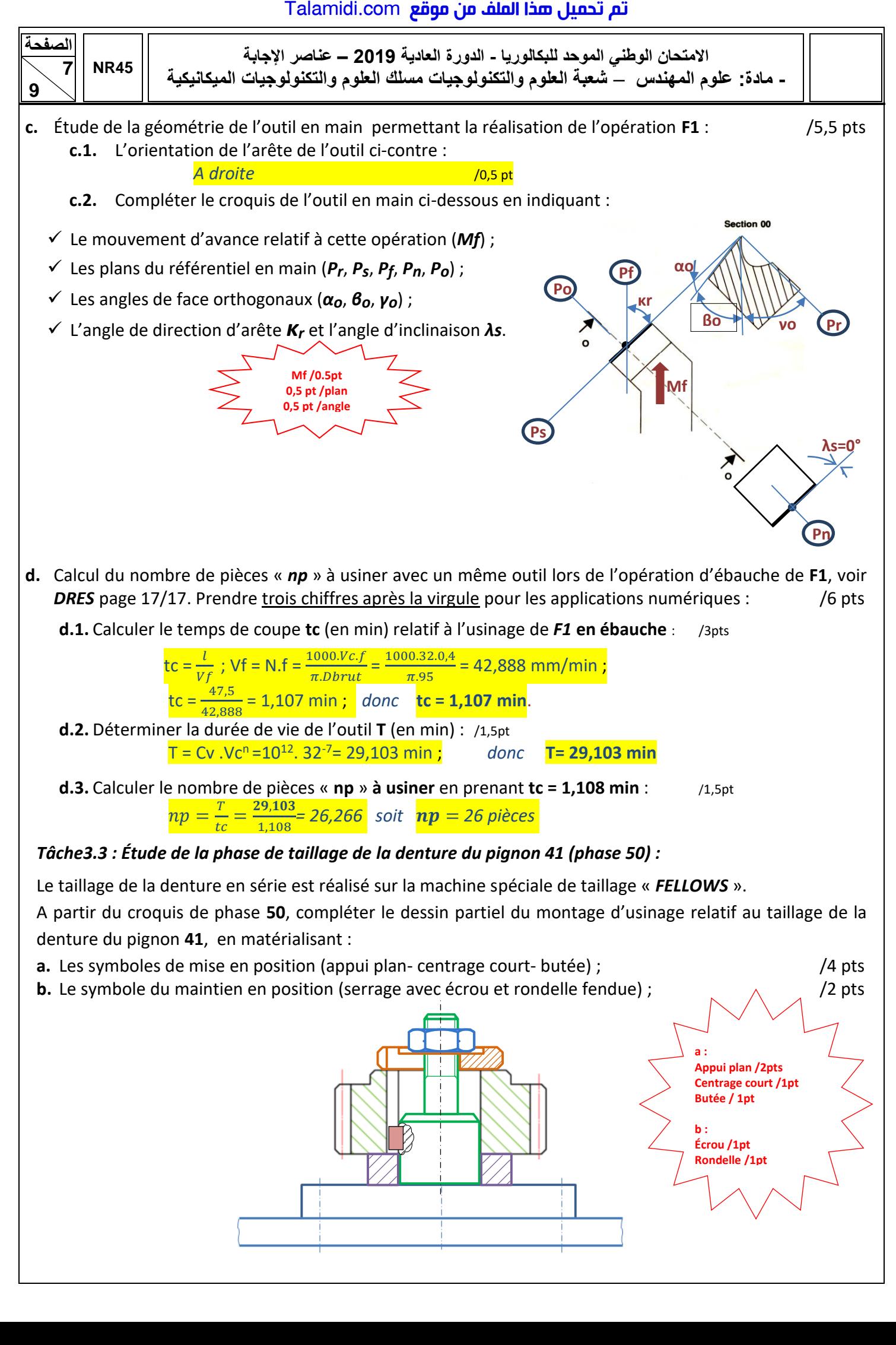

**االمتحان الوطني الموحد للبكالوريا - الدورة العادية 2019 – عناصر اإلجابة - مادة: علوم المهندس** – **شعبة العلوم والتكنولوجيات مسلك العلوم والتكنولوجيات الميكانيكية NR45 الصفحة 8 9** *Tâche 3.4 : Étude de la phase de traitement thermique :*  Le pignon 41 (**en C40**) sera sollicité au frottement lors de son fonctionnement, ce qui nécessite une amélioration de ses caractéristiques mécaniques par une trempe. La dureté recherchée est de **420 Hv**. **a.** Compléter le tableau ci-contre en précisant l'influence de la trempe sur les caractéristiques mécaniques mentionnées (répondre par **augmente** ou **diminue**) : /1,5pt

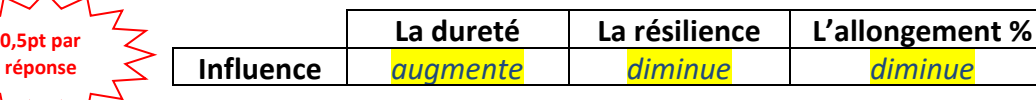

**b.** Cocher le type d'acier du pignon 41 : /0,5 pt

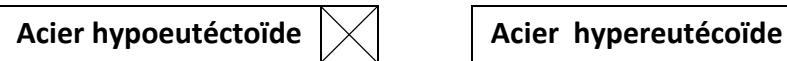

Assistant de Nouveau Document

Quel type de fichienpièce voulez vous créer?

Fraisage

Toumage/Fraisage

Electro-érosion à fil

**Fixations Multiples** 

**c.** Compléter le tableau ci-dessous en précisant le nom de l'essai de dureté utilisé pour évaluer la dureté recherchée (**420 Hv)**, et le type de pénétrateur : /1,5 pt

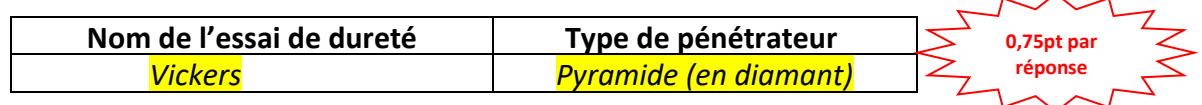

/1,75pt

# *Tâche 3.5 : Conception du profil à réaliser de la phase 20 par FeatureCam :*

En vue d'améliorer davantage la productivité des pièces fabriquées, on décide de réaliser le **pignon 41** sur un tour à commande numérique deux axes. Le programme *CN* du profil à réaliser est édité par le logiciel de.F.A.O (FeatureCam).

A l'aide du logiciel **FeatureCam** et en se référant au *DRES* page 17/17, on vous demande d'établir les étapes à suivre pour concevoir le profil à réaliser de **la phase 20 :**

- **a.** Entourer sur la fenêtre ci-contre, le choix du type de fichier pièce qu'on veut créer pour un nouveau document. /0,25 pt
- **b.** Compléter les fenêtres ci-dessous relatives aux propriétés de brut en :

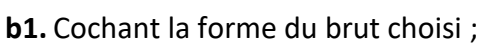

- **b2.** Indiquant les dimensions du brut ;
- **b3.** Spécifiant la dimension du décalage de l'origine programme de la face brute, sachant que la profondeur de passe est de **a = 2 mm**.

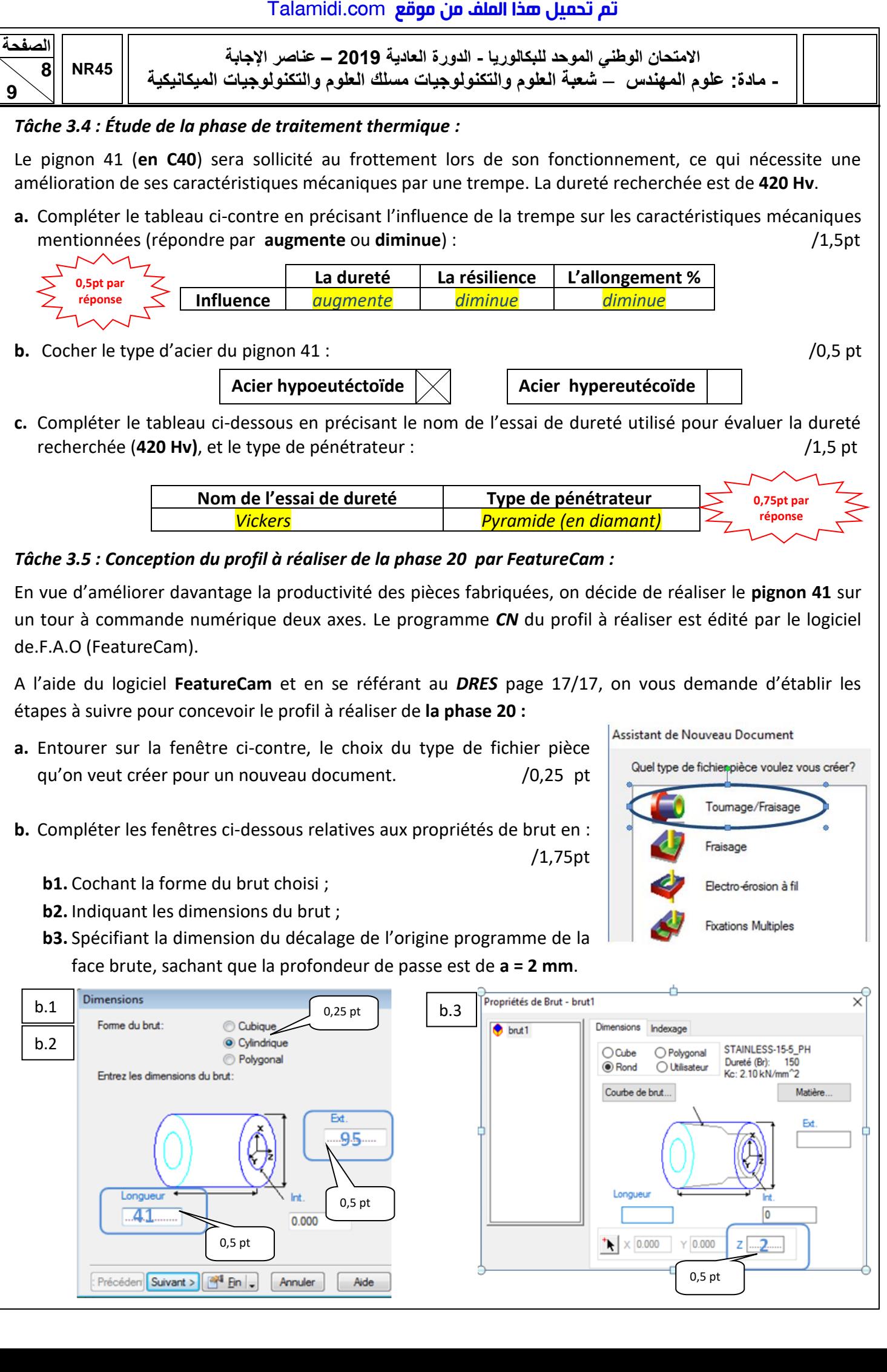

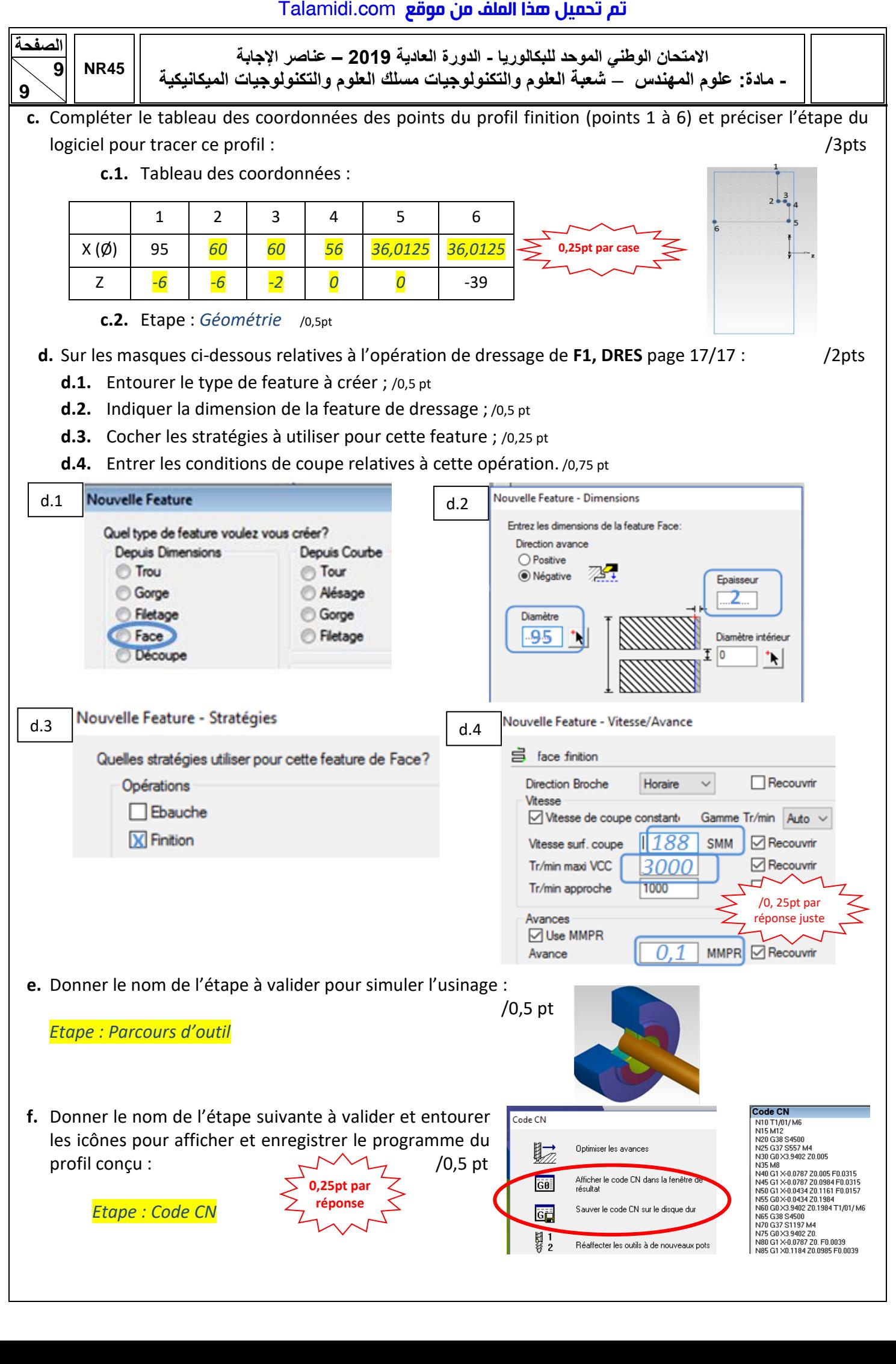